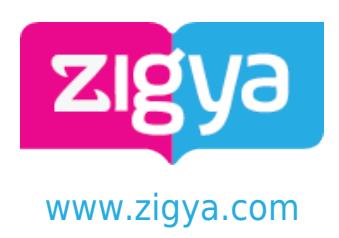

# **Previous Year Paper**

**Computer and Communication Technology - 2017**

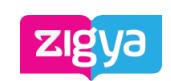

Study, Assignments, Solved Previous Year Papers . Questions and Answers. Free Forever.

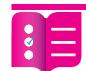

### Multiple Choice Questions

- 1. Which of the following can be used as valid variable identifier(s) in Python?
	- A. total
	- B. 7Salute
	- C. Que\$tion
	- D. Que\$tion

#### [Answer](https://www.zigya.com/previous-year-papers/cbse/12/Computer%20and%20Communication%20Technology/2017/CBSE2017030/COEN12162668/)

- 2. Amit used a pen drive to copy files from his friend's laptop to his office computer. Soon his office computer started abnormal functioning. Sometimes it would restart by itself and sometimes it would stop functioning totally. Which of the following options out of (i) to (iv), would have caused the malfunctioning of the computer. Justify the reason for your chosen option:
	- A. Computer Worm
	- B. Computer Virus
	- C. Computer Bacteria
	- D. Computer Bacteria

#### [Answer](https://www.zigya.com/previous-year-papers/cbse/12/Computer%20and%20Communication%20Technology/2017/CBSE2017030/COEN12162762/)

- 3. Jai is an IT expert and a freelancer. He recently used his skills to access the Administrator password for the network server of Megatech Corpn Ltd. and provided confidential data of the organization to its Director, informing him about the vulnerability of their network security. Out of the following options (i) to (iv), which one most appropriately defines Jai. Justify the reason for your chosen option:
	- A. Hacker
	- B. Cracker
	- C. Operator
	- D. Operator

[Answer](https://www.zigya.com/previous-year-papers/cbse/12/Computer%20and%20Communication%20Technology/2017/CBSE2017030/COEN12162766/)

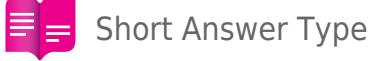

- 
- 4. Name the Python Library modules which need to be imported to invoke the following functions:
	- (i) ceil()
	- (ii) randint()
	- [Answer](https://www.zigya.com/previous-year-papers/cbse/12/Computer%20and%20Communication%20Technology/2017/CBSE2017030/COEN12162669/)

Like. Share. Bookmark. Download. Make Notes. Print - Your Favourite Questions. Join [www.zigya.com](https://www.zigya.com) 5. Rewrite the following code in python after removing all syntax error(s). Underline each

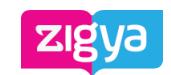

for Study, Assignaments, Solved Previous Year Papers . Questions and Answers. Free Forever.

```
print TEXT(T)
print T+TEXT
```
#### [Answer](https://www.zigya.com/previous-year-papers/cbse/12/Computer%20and%20Communication%20Technology/2017/CBSE2017030/COEN12162670/)

6. Find and write the output of the following Python code:

```
STR = ['90','10','30','40']
COUNT = 3SUM = 0for I in [1,2,5,4]:
         S = STR[COUNT]SUM = float (S) + I print SUM
         C<sup>OUNT-=1</sup>
```
#### [Answer](https://www.zigya.com/previous-year-papers/cbse/12/Computer%20and%20Communication%20Technology/2017/CBSE2017030/COEN12162671/)

```
7. Find and write the output of the following Python code :
  class ITEM:
           def __init (self, I=101, N='Pen', Q=10): #constructor
                     self.Ino=I
                     self.IName=N
                    self.Qty=int(Q);
            def Buy(self,Q):
                    self.Qty = self.Qty + Q def Sell(self,Q):
                     self.Qty -= Q
            def ShowStock(self):
                    print self.Ino,':',self.IName,'#',self.Qty
  I1=ITEM()I2=ITEM(100,'Eraser',100)
  I3=ITEM(102,'Sharpener')
```
Like. Share. Bookmark. Download. Make Notes. Print - Your Favourite Questions. Join [www.zigya.com](https://www.zigya.com) I1.Buy(10)

Computer and 12.Smmunication 13. Buechnosology CBSE 2017 I3.ShowStock()

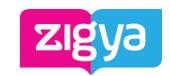

Study, Assignments, Solved Previous Year Papers . Questions and Answers. Free Forever. I1.ShowStock() I2.ShowStock()

[Answer](https://www.zigya.com/previous-year-papers/cbse/12/Computer%20and%20Communication%20Technology/2017/CBSE2017030/COEN12162672/)

8. What is the possible outcome(s) executed from the following code? Also, specify the maximum and minimum values that can be assigned to variable N.

```
import random
SIDES=['EAST','WEST','NORTH','SOUTH'];
N=random.randint(1,3)
OUIT=<sup>''</sup>
for I in range(N,1,-1):
          OUT=OUT+SIDES[I]
```
print OUT

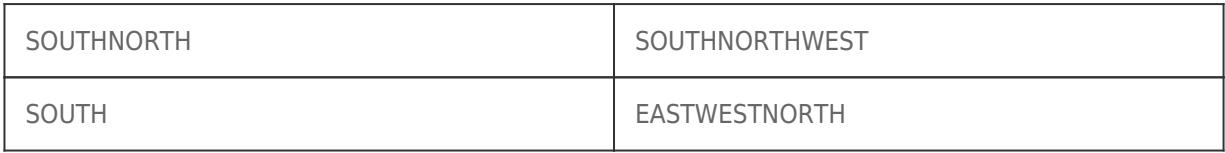

#### [Answer](https://www.zigya.com/previous-year-papers/cbse/12/Computer%20and%20Communication%20Technology/2017/CBSE2017030/COEN12162683/)

9. List four characteristics of Object Oriented programming.

#### [Answer](https://www.zigya.com/previous-year-papers/cbse/12/Computer%20and%20Communication%20Technology/2017/CBSE2017030/COEN12162685/)

10. class Test:

```
 rollno=1
 marks=75
def __ init (self,r,m): #function 1
         self.rollno=r
         self.marks=m
def assign(self,r,m): #function 2
         rollno = r
        marks = mdef check(self): #function 3
         print self.rollno,self.marks
         print rollno,marks
```
(i) In the above class definition, both the functions - function 1 as well as function 2 have a similar definition. How are they different in execution?

```
www.zigya.com
(ii) Write statements to execute function 1 and function 2.
```
Computer and

11. Defi<del>ommunicativn</del> in Python with following specifications Technology Instance 2017 butes

RingID **- All All All** # Numeric value with a default value 101

- Radudy, Assignments, Solved Previous Year Papers. Questions and Answers Firee Forever.

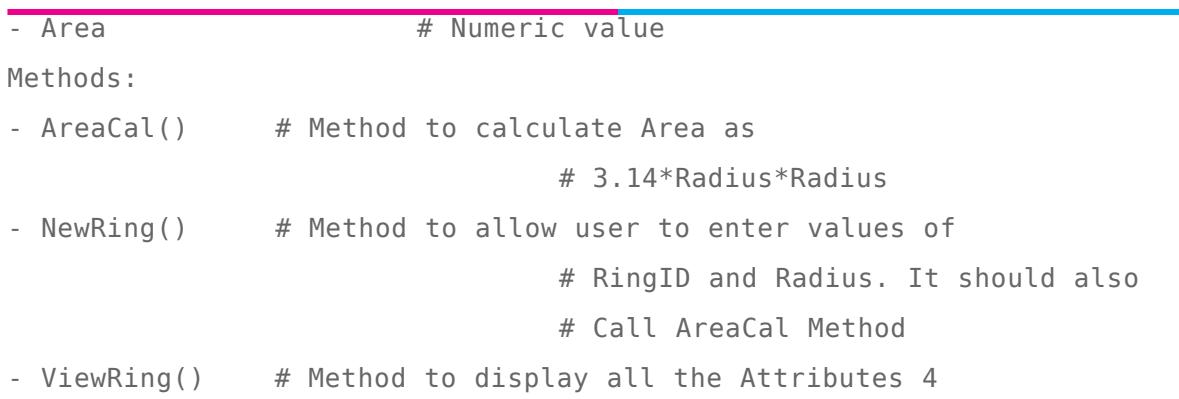

#### [Answer](https://www.zigya.com/previous-year-papers/cbse/12/Computer%20and%20Communication%20Technology/2017/CBSE2017030/COEN12162692/10)

- 12. Differentiate between static and dynamic binding in Python? Give the suitable example of each. [Answer](https://www.zigya.com/previous-year-papers/cbse/12/Computer%20and%20Communication%20Technology/2017/CBSE2017030/COEN12162693/10)
- 13. Write two methods in Python using the concept of Function Overloading (Polymorphism) to perform the following operations:
	- (i) A function having one argument as side, to calculate Area of Square as side\*side
	- (ii) A function having two arguments as Length and Breadth, to calculate Area of Rectangle as Length\*Breadth.

#### [Answer](https://www.zigya.com/previous-year-papers/cbse/12/Computer%20and%20Communication%20Technology/2017/CBSE2017030/COEN12162696/10)

14. What will be the status of the following list after the First, Second and Third pass of the bubble sort method used for arranging the following elements in descending order ? Note: Show the status of all the elements after each pass very clearly underlining the changes. 152, 104, -100, 604, 190, 204

#### [Answer](https://www.zigya.com/previous-year-papers/cbse/12/Computer%20and%20Communication%20Technology/2017/CBSE2017030/COEN12162704/10)

15. Write the definition of a method OddSum(NUMBERS) to add those values in the list of NUMBERS, which are odd.

#### [Answer](https://www.zigya.com/previous-year-papers/cbse/12/Computer%20and%20Communication%20Technology/2017/CBSE2017030/COEN12162708/10)

16. Write Addnew(Book) and Remove(Book) methods in Python to Add a new Book and Remove a Book from a List of Books, considering them to act as PUSH and POP operations of the data structure Stack.

#### [Answer](https://www.zigya.com/previous-year-papers/cbse/12/Computer%20and%20Communication%20Technology/2017/CBSE2017030/COEN12162714/10)

17. Write the definition of a Method AFIND(CITIES) to display all the city names from a list of CITIES, which are starting with alphabet A.

For example:

If the list CITIES contains ['AHMEDABAD','CHENNAI','NEW DELHI','AMRITSAR','AGRA']

The following should get displayed

**Likl</a>
Bible. BhadaBADookmark.** Download. Make Notes. Print - Your Favourite Questions. Join [www.zigya.com](https://www.zigya.com)

Computer and AMRITSARunication agrÆechnology CBSE 2017 [Answer](https://www.zigya.com/previous-year-papers/cbse/12/Computer%20and%20Communication%20Technology/2017/CBSE2017030/COEN12162715/10)

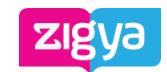

18. Evaluate the following Postfix notation of expression:<br>18. Evaluate the following Postfix notation of expression: Questions and Answers. Free Forever.  $2,3*24,26+1$ 

[Answer](https://www.zigya.com/previous-year-papers/cbse/12/Computer%20and%20Communication%20Technology/2017/CBSE2017030/COEN12162720/10)

19. Differentiate between file modes r+ and w+ with respect to Python.

#### [Answer](https://www.zigya.com/previous-year-papers/cbse/12/Computer%20and%20Communication%20Technology/2017/CBSE2017030/COEN12162725/10)

20. Write a method in Python to read lines from a text file DIARY.TXT, and display those lines, which are starting with an alphabet 'P'.

[Answer](https://www.zigya.com/previous-year-papers/cbse/12/Computer%20and%20Communication%20Technology/2017/CBSE2017030/COEN12162726/10)

21. Considering the following definition of class COMPANY, write a method in Python to search and display the content in a pickled file COMPANY.DAT, where CompID is matching with the value '1005'.

class Company:

```
def __ init (self,CID,NAM):
self.CompID = CID #CompID Company ID
self.CName = NAM #CName Company Name
 self.Turnover = 1000
 def Display(self):
         print self.CompID,':',self.CName,':',self.Turnover
```
#### [Answer](https://www.zigya.com/previous-year-papers/cbse/12/Computer%20and%20Communication%20Technology/2017/CBSE2017030/COEN12162729/20)

22. Observe the following table CANDIDATE carefully and write the name of the RDBMS operation out of (i) SELECTION (ii) PROJECTION (iii) UNION (iv) CARTESIAN PRODUCT, which has been used to produce the output as shown in RESULT ? Also,find the Degree and Cardinality of the RESULT.

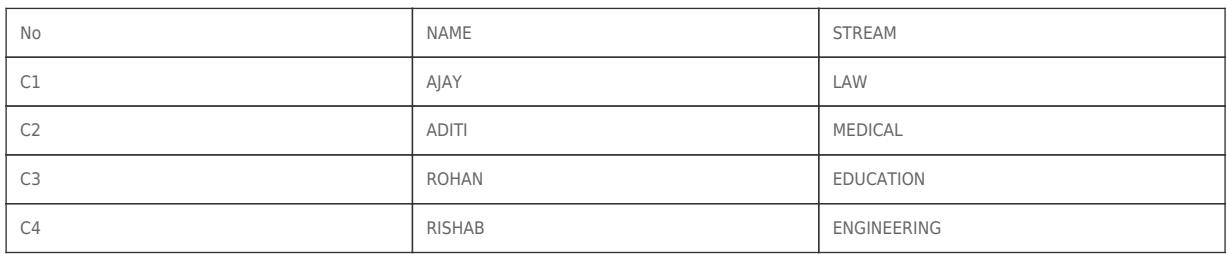

TABLE: CANDIDATE

#### RESULT

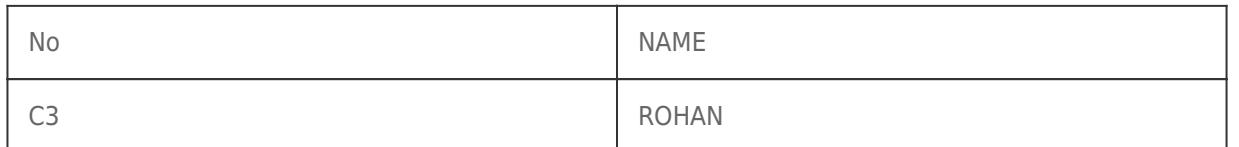

Like. Share. Bookmark. Download. Make Notes. Print - Your Favourite Questions. Join [www.zigya.com](https://www.zigya.com)

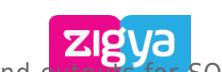

CBSE 2017 the tables

Study, Assignments, Solved Previous Year Papers . Questions and Answers. Free Forever. **TABLE: BOOK**

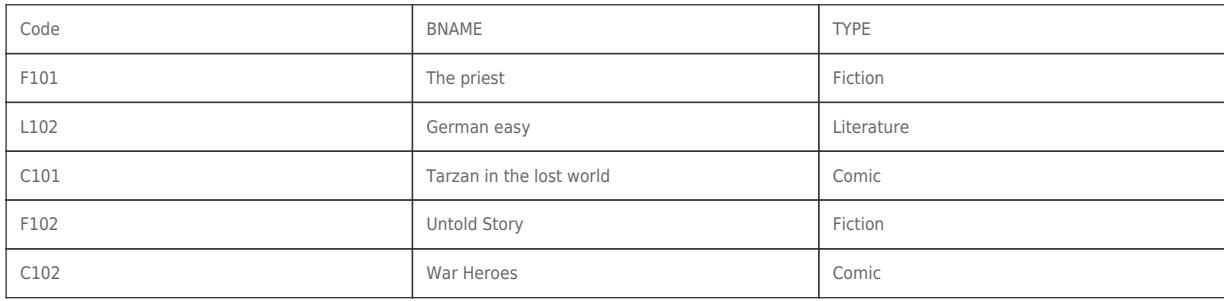

#### **TABLE: MEMBER**

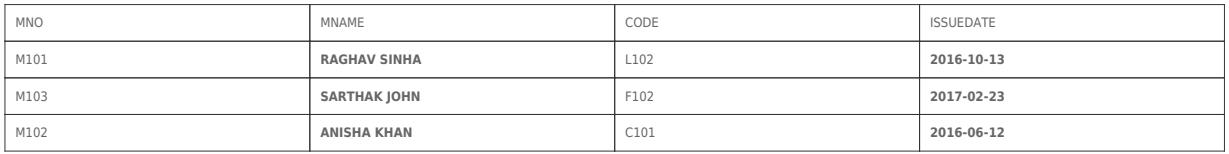

(i) To display all details from table MEMBER in descending order of ISSUEDATE.

(ii) To display the BNO and BNAME of all Fiction Type books from the table BOOK

(iii) To display the TYPE and number of books in each TYPE from the table BOOK

(iv) To display all MNAME and ISSUEDATE of those members from table MEMBER who have books issued (i.e ISSUEDATE) in the year 2017.

(v)SELECT MAX(ISSUEDATE) FROM MEMBER;

(vi) SELECT DISTINCT TYPE FROM BOOK;

(vii) SELECT A.CODE, BNAME, MNO, MNAME FROM BOOK A, MEMBER B WHERE A.CODE=B.CODE ; (viii) SELECT BNAME FROM BOOK WHERE TYPE NOT IN ('FICTION', 'COMIC');

#### [Answer](https://www.zigya.com/previous-year-papers/cbse/12/Computer%20and%20Communication%20Technology/2017/CBSE2017030/COEN12162739/20)

24. State Distributive Laws of Boolean Algebra and verify them using truth table.

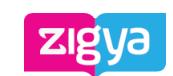

25. Draw the Logic Circuit of the following Boolean Expression using only NAND Gates:

X.Y  $\overleftrightarrow{\text{Study}}$ , Assignments, Solved Previous Year Papers . Questions and Answers. Free Forever. <u>[Answer](https://www.zigya.com/previous-year-papers/cbse/12/Computer%20and%20Communication%20Technology/2017/CBSE2017030/COEN12162748/20)</u>

26. Derive a Canonical SOP expression for a Boolean function F, represented by the following truth table:

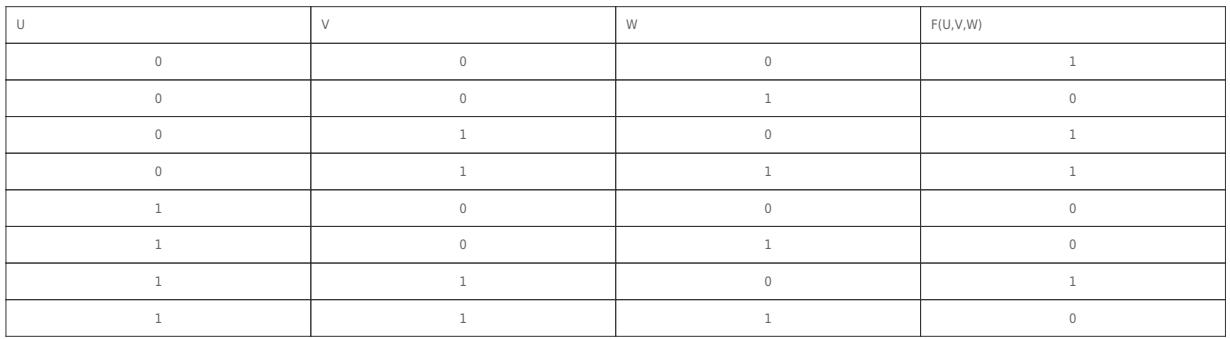

#### [Answer](https://www.zigya.com/previous-year-papers/cbse/12/Computer%20and%20Communication%20Technology/2017/CBSE2017030/COEN12162751/20)

27. Reduce the following Boolean Expression to its simplest form using K-Map:

```
F(X,Y,Z,W)=\Sigma(0,1,2,3,4,5,10,11,14)
```
#### [Answer](https://www.zigya.com/previous-year-papers/cbse/12/Computer%20and%20Communication%20Technology/2017/CBSE2017030/COEN12162753/20)

28. Differentiate between Radio Link and Microwave in context of wireless communication technologies.

#### [Answer](https://www.zigya.com/previous-year-papers/cbse/12/Computer%20and%20Communication%20Technology/2017/CBSE2017030/COEN12162759/20)

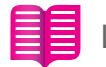

## Long Answer Type

29. Hi-Speed Technologies Ltd is a Delhi based organization which is expanding its office setup to Chandigarh. At Chandigarh office campus, they are planning to have 3 different blocks for HR, Accounts and Logistics related work. Each block has a number of computers, which are required to be connected in a network for communication, data and resource sharing. As a network consultant, you have to suggest the best network related solutions for them for issues/problems raised in (i) to (iv), keeping in mind the distances between various blocks/locations and other given parameters.

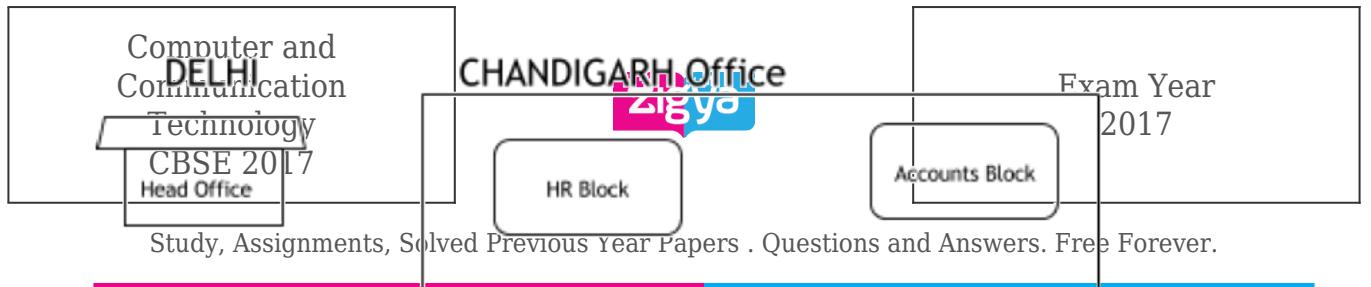

**Logistics Block** 

Shortest distances between various blocks/locations:

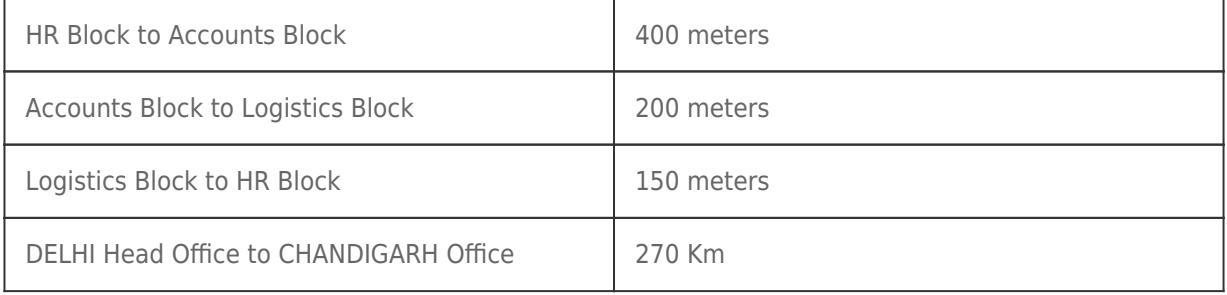

Number of Computers installed at various blocks are as follows:

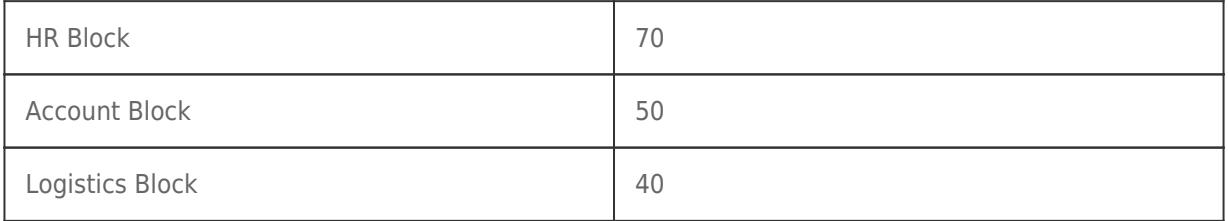

(i) Suggest the most appropriate block/location to house the SERVER in the

CHANDIGARH Office (out of the 3 Blocks) to get the best and effective

connectivity. Justify your answer.

(ii) Suggest the best wired medium and draw the cable layout (Block to Block) to efficiently connect various Blocks within the CHANDIGARH office compound.

(iii) Suggest a device/software and its placement that would provide data security for the entire network of CHANDIGARH office.

(iv) Which of the following kind of network, would it be

- (a) PAN
- (b) WAN
- (c) MAN
- (d) LAN

[Answer](https://www.zigya.com/previous-year-papers/cbse/12/Computer%20and%20Communication%20Technology/2017/CBSE2017030/COEN12162767/20)